# CS 160: Interactive Programming

#### Professor John Canny

3/8/2006 $\epsilon$  , and the contract of the contract of the contract of the contract of  $\epsilon$  . In the contract of the contract of  $\epsilon$ 

#### **Outline**

Callbacks and Delegates Multi-threaded programming Model-view controller

#### Callbacks

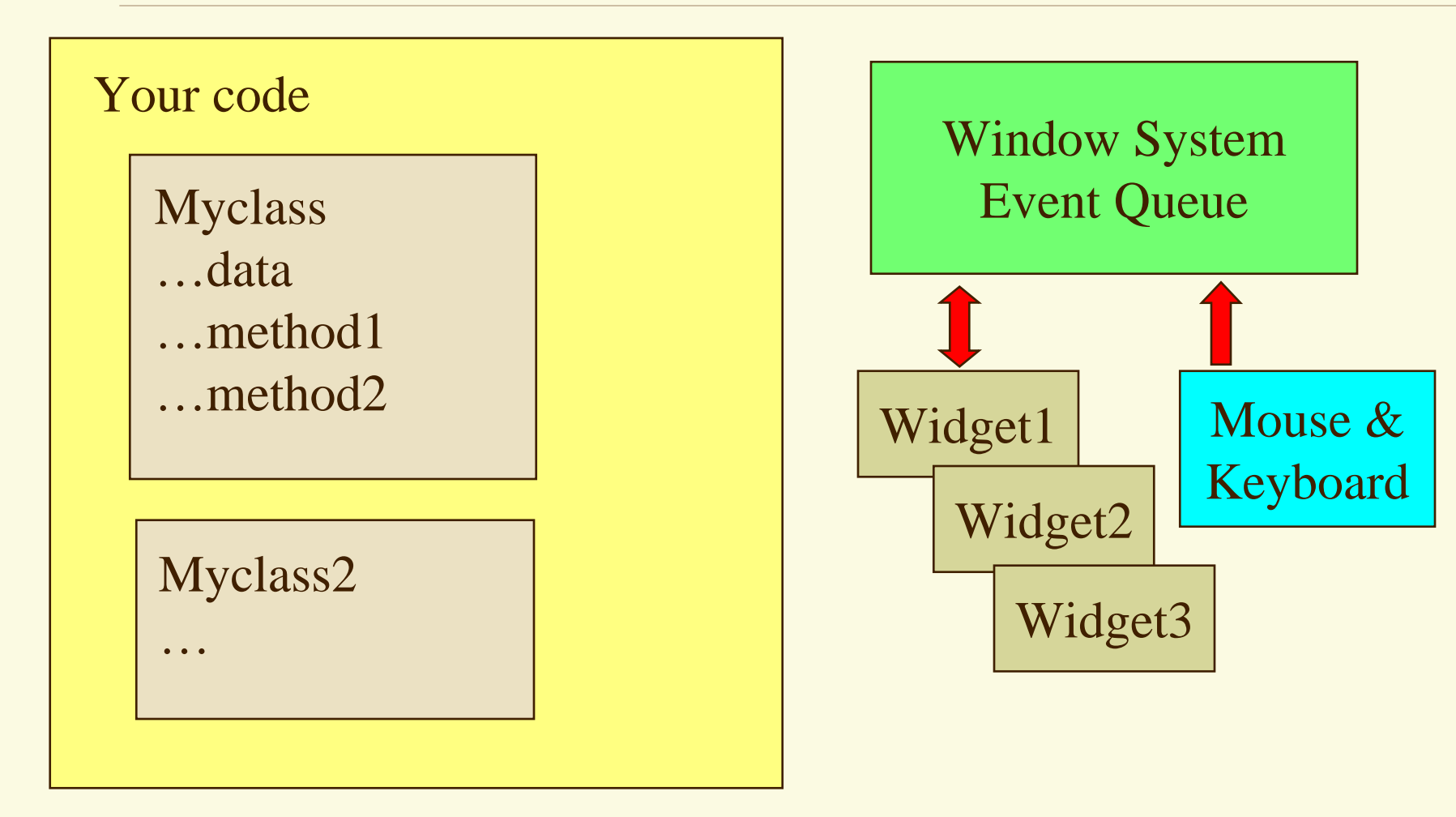

3/8/2006 $\sim$  3

### Callback Registration

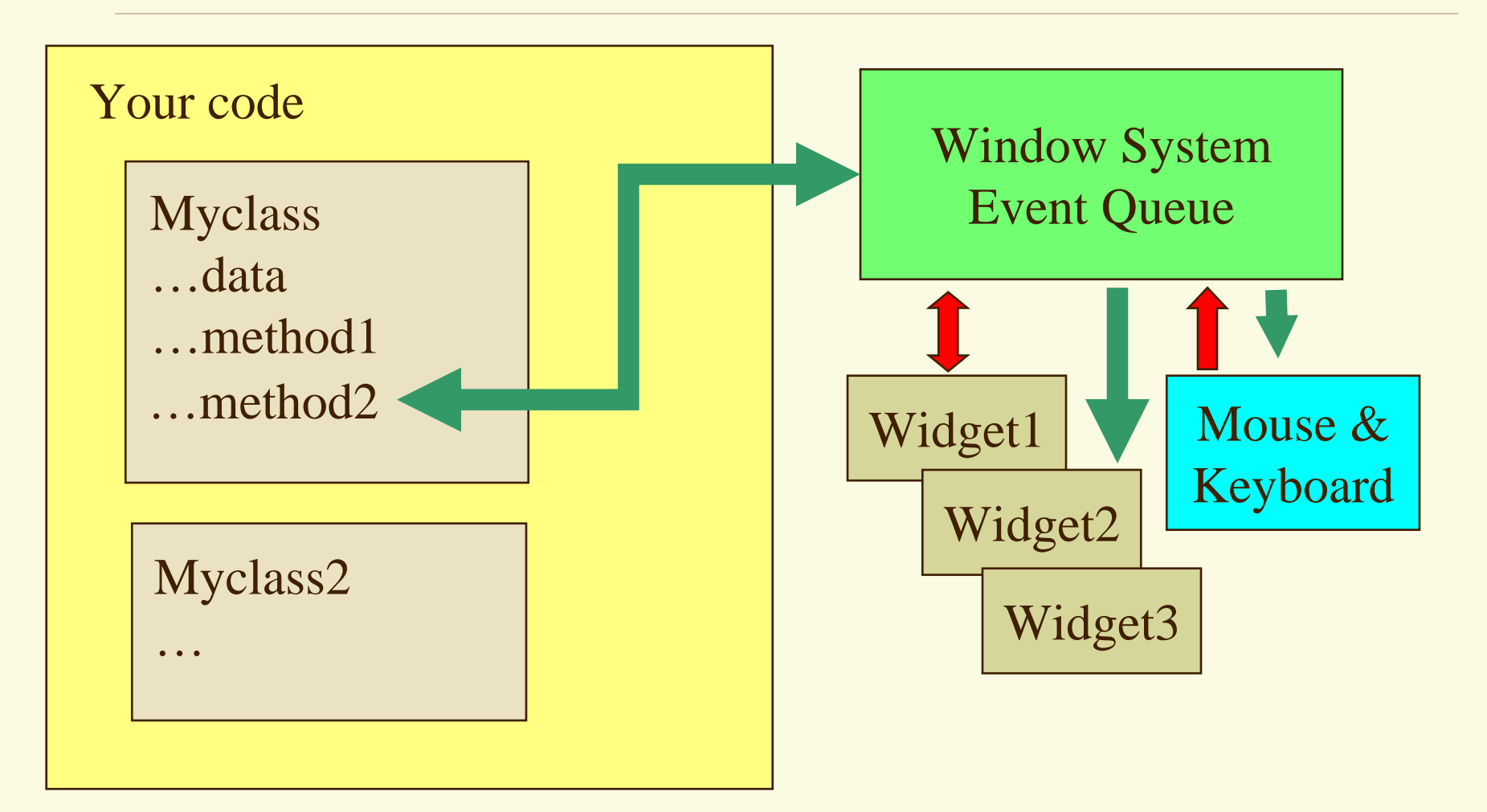

# Callback Registration

- **Callback:** You register a method or function for the WS to call when a specified event happens on a specified widget.
- **In C# we say that you subscribe to this event.**
- Variation: There may just be one callback that handles all events for that widget. The callback then must dispatch on the event type.

# Callbacks: Typical uses

 **C++:** One of the options to a Windows Form Constructor is usually a callback function.

 $\Box$  C#: Within the main form class: **private System.Windows.Forms.MenuItem GameExit;** …during form initialization… **this.GameExit.Click += new System.EventHandler(myclass.GameExit\_Click);** …defined among the myclass methods… **public void GameExit\_Click(object sender, System.EventArgs e)**

#### Callback Execution

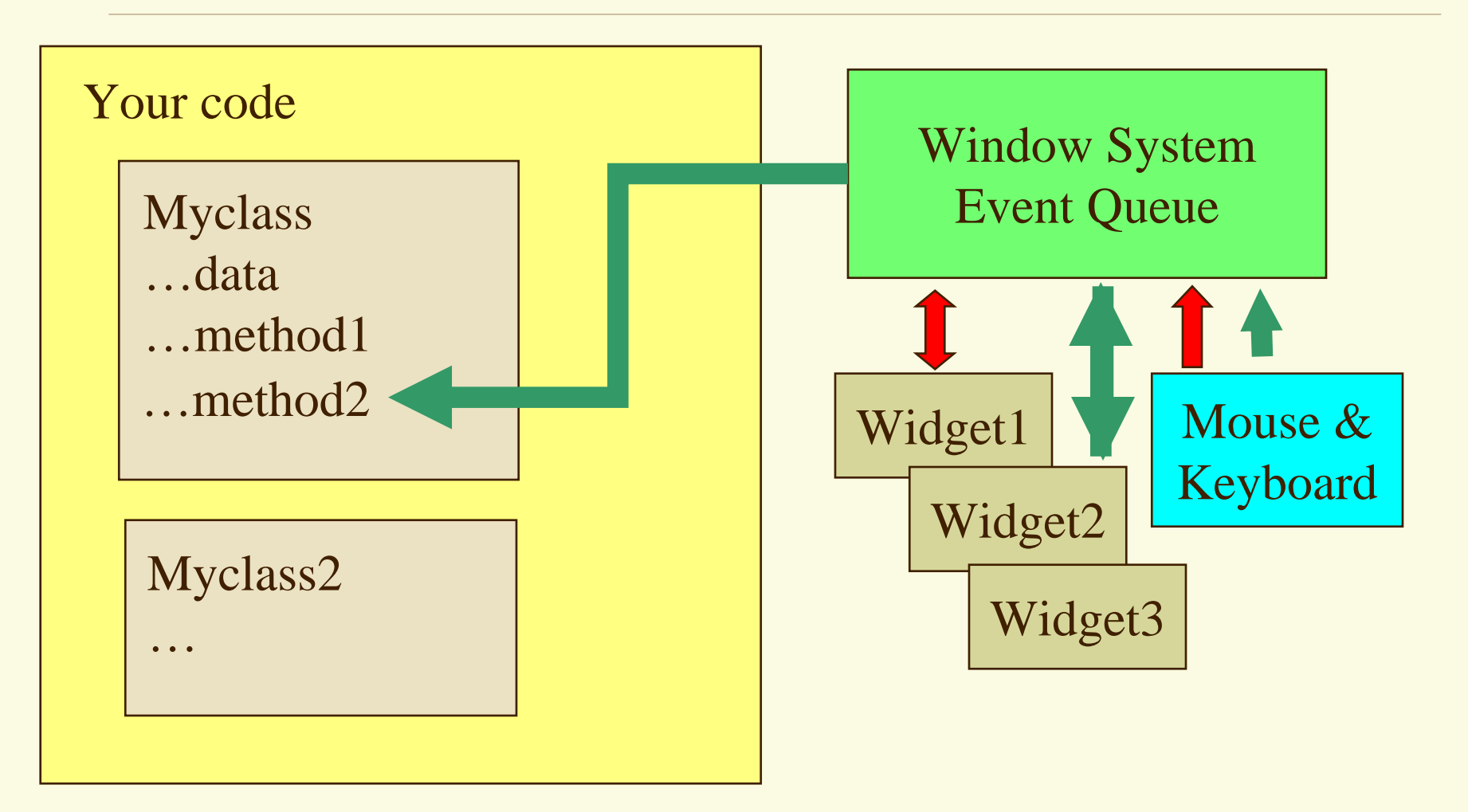

# Callbacks and Delegates

- In C#, method pointers are discouraged. Instead, a class instance representing the method is used. This class instance is called a **delegate**.
- Method registration from the example looked like this: **this.GameExit.Click += new**

**System.EventHandler(myclass.GameExit\_Click);**

Here **myclass.GameExit\_Click()** is the method, and

**new System.EventHandler(…)**

creates a delegate for it.

C#'s event model **only** permits registration of delegates.

## Delegates

The delegate class normally overloads operator() with the same arguments as the method its based on.

So

**delegate(a,b,c)**

Has the same effect as

**method(a,b,c)**

But this means the delegate class must be redefined if the argument types to the method change.

This is a type-safe way to refer to methods.

The (minor) disadvantage is that we are using heap storage for each method reference.

### To Thread, or not to Thread?

That is the question…

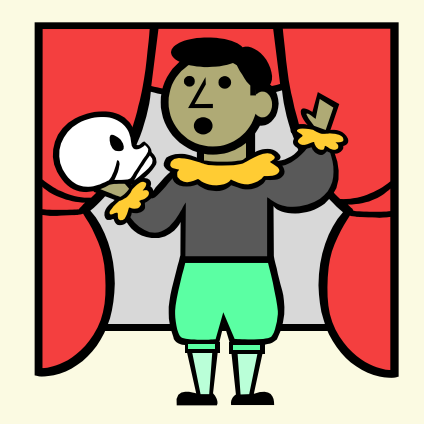

#### When thou must thread

- Use separate threads for any operations that can occur asynchronously:
	- $^\star$  Large file operations use separate threads if you need to be updating and large files.
	- \* Network communication (sockets): use one thread for each connection.
	- \* Use a thread for each other I/O device, e.g. one each for reading from or writing to the sound card
	- $^\star$  Timers: if you schedule events to happen later, you need a thread to trigger that action

### When thou shoulds't thread

#### There are few more reasons:

- \* Your computer has many cores (CPUs), and threads are the easiest way for the OS to keep them busy
- $^\star$  Providing progress indicators for long operations
- $^\star$  Keeping an interactive help system alive while your  $\,$ app is running

### When thou has't not a choice

- $\Box$  In C#, there is always a garbage collection thread running, or trying to.
- Normally you don't "see" this thread (it waits until all other threads suspend), but you should know that its there, and what it does (moving objects).
- Code you put in "finalizers" (which do clean up before an object is garbage collected) runs in its own thread.

# How many Multithreaded Apps?

 Multithreading is the norm for interactive, networked apps, may 95% of all applications.

 Just about all the 160 projects should be multi-threaded, at least in production versions.

#### What's in a thread?

<sup>A</sup>**thread** is a partial virtual machine (with its own stack) that runs your program. Threads share heap storage and static variables. (**processes** don't share memory)

```
…for (i=0; i<n; i++) {
     tmp = A[i]; 
     A[i] = B[i];
     B[i] = tmp;
    }
VM 1 VM 2
```
# Thread Safety

- Code is **thread safe** if it can be called from multiple threads without interaction between them. A simple C++ function or method works just fine: **int fact(int n) { int i, p; for (i=1,p=1; i<=n; i++) p\*=i; return p; }** Separate ints i,p are created **on the stack** each time
	- the function is called. Each thread has its own copy.

Thread Unsafe-ty

What would happen if two threads tried to execute?:

```
int fact(int n) {
   static int i, p;
   for (i=1,p=1; i<=n; i++) p*=i;
   return p;
}
                       Or here
```
## Thread Local Storage

- As a general rule, you should try to use different class instances in each thread to minimize conflicts.
- **EXED C# and Java have some support for this, and allow the** same name to refer to different storage in each thread.
- Using thread local storage is a fast track to thread safety, and can greatly simplify multithreaded programming, e.g. separate thread local state for each remote network connection or file operation…

#### Thread Communication

 Of course, the whole point of threads is to allow **fast communication** through **shared memory**. Everything can't be thread local, or the threads could never communicate.

 Threads communicate through various shared objects. But whenever they share an object, we must be careful about how they do it to avoid problems.

Let's start with a method we have already seen…

## Message Queues

- The window system and processes managed by the OS communicate using **message queues**:
	- \* Event queues and sockets are examples of message-queue primitives.
	- \* One process can push data into a queue or socket at any time.
	- $\star$  Another process can poll the queue at its convenience and read data when its available.

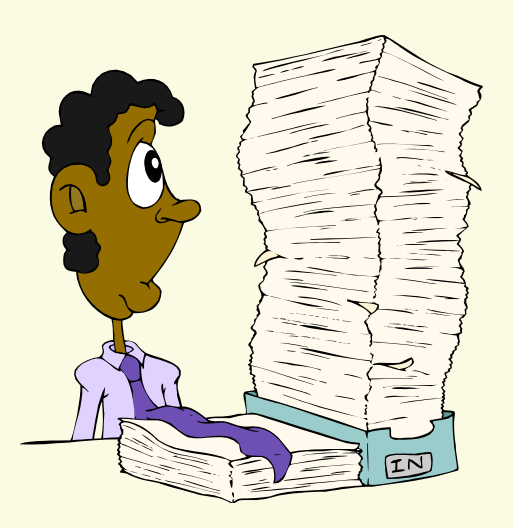

#### Shared data

- You could certainly implement a queue class with instances which are shared between threads to allow them to communicate. This is a sensible approach but sometimes too expensive.
- Any piece of shared data can be used for communication. But we must be sure that changes made by one thread are fully complete before another thread sees them. This is the **synchronization** problem.

Note: message queues need synchronization too…

#### Synchronization

Shared-memory communication poses challenges. If you rely on "mailbox" primitives, things can go wrong:

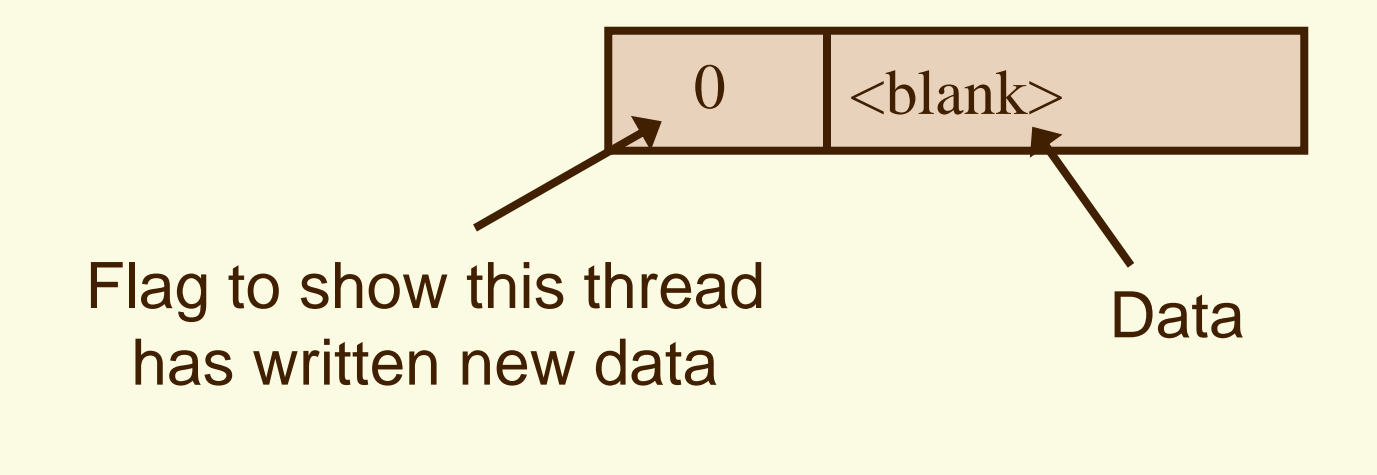

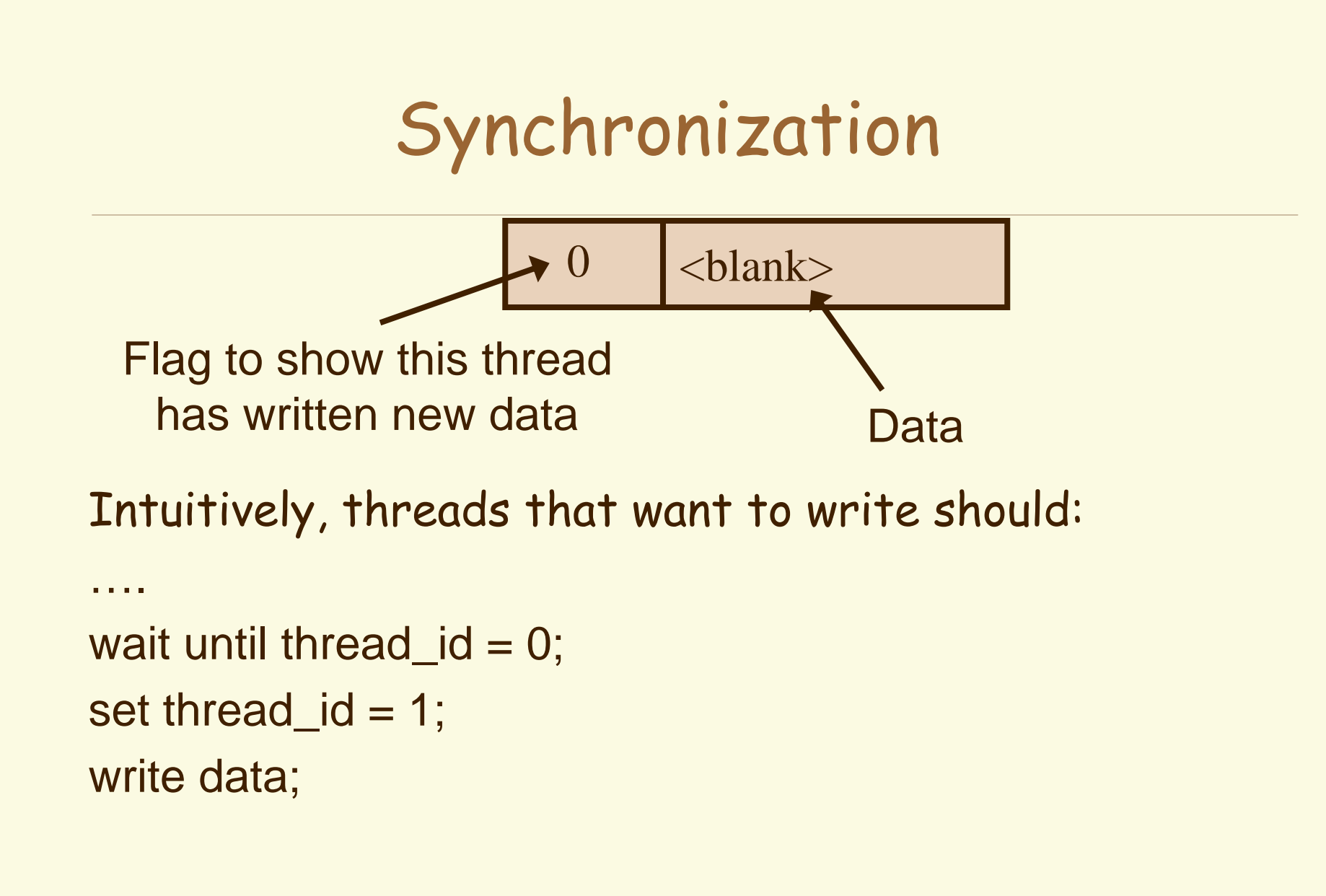

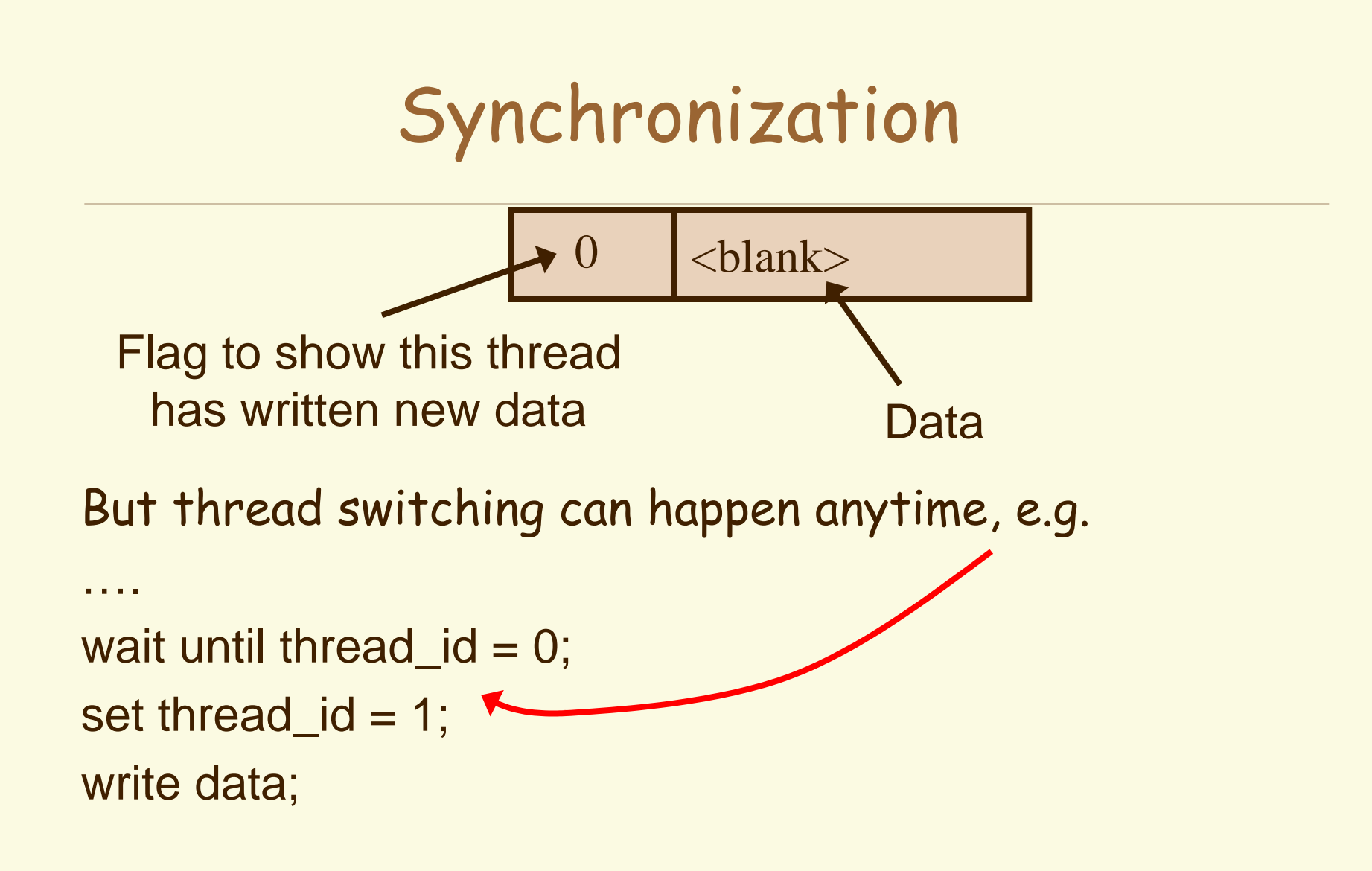

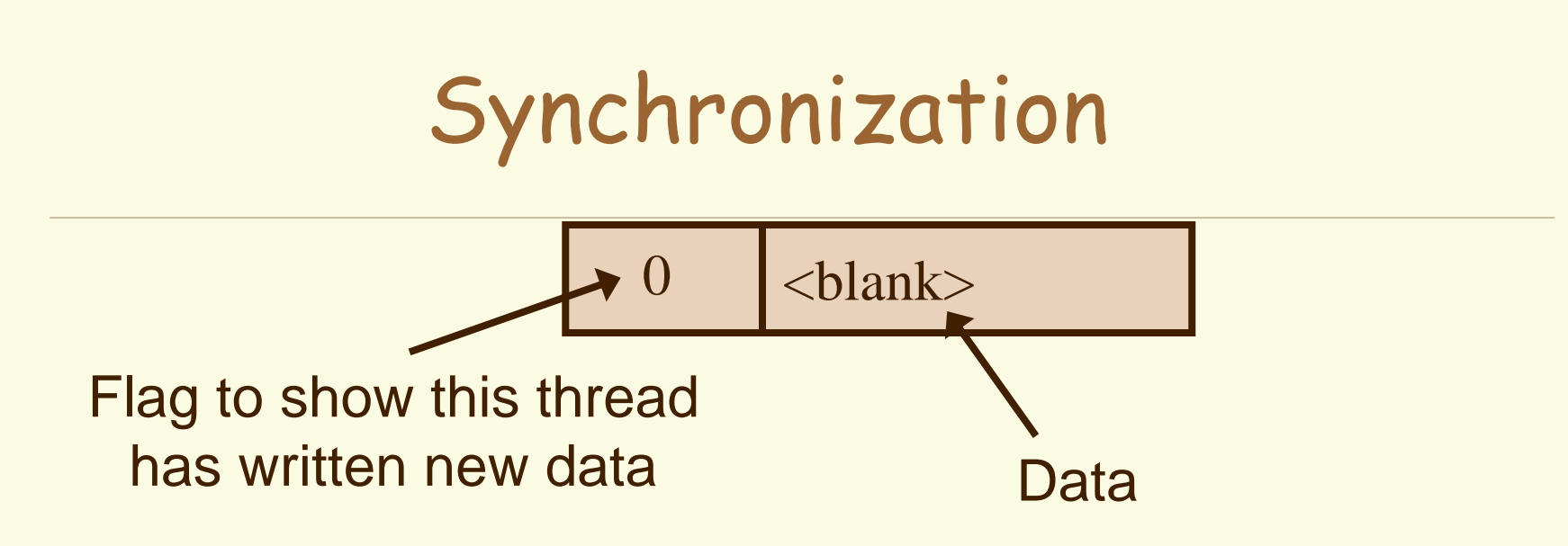

A switch between checking the flag and setting it allows both threads to (incorrectly) write the flag and their data.

To prevent this, we define **critical sections** of the code that cannot be interrupted.

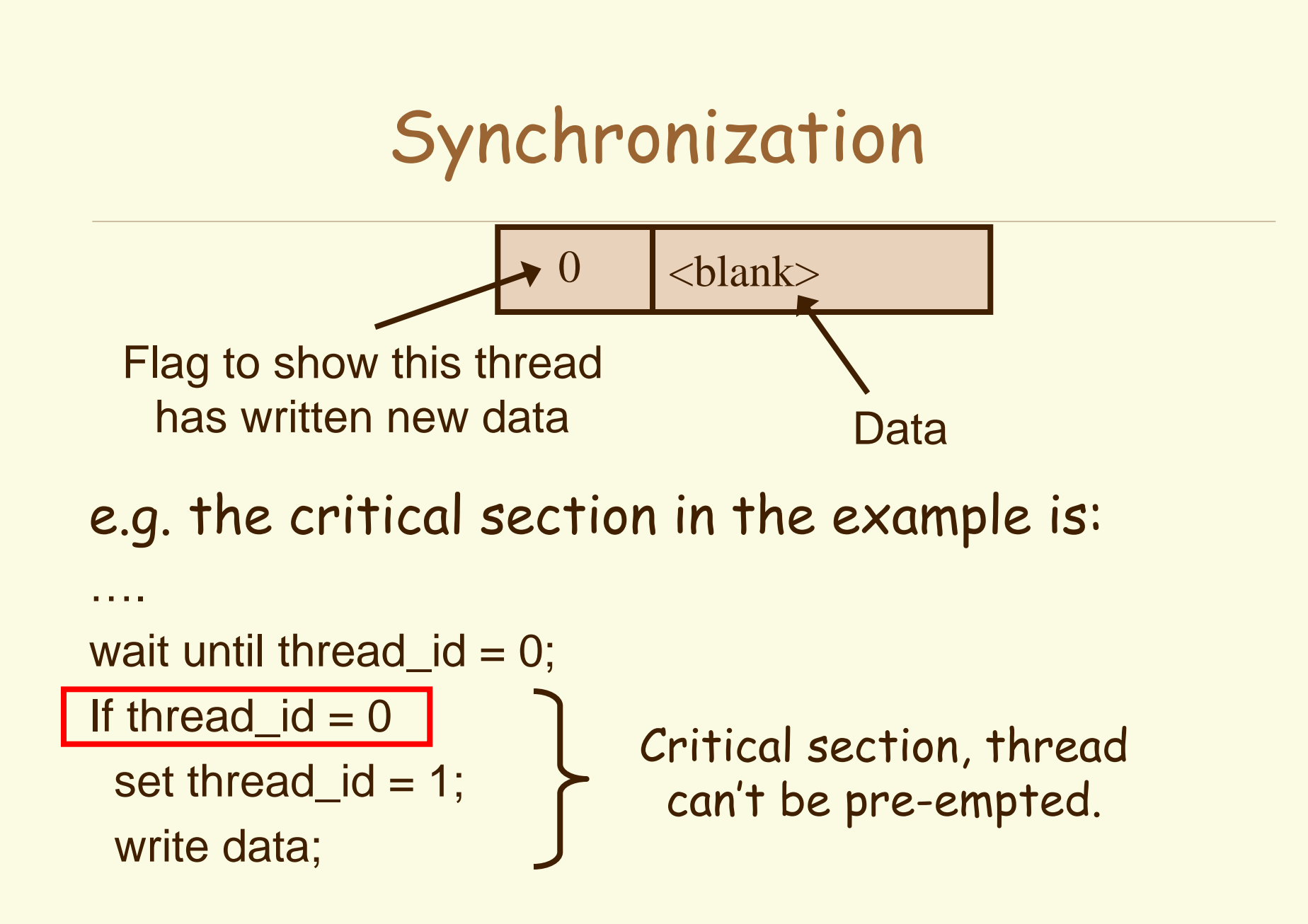

#### Monitors

In C#, critical sections are described with monitors **on specific class instances**:

**Monitor.Enter(classinstance); …critical section code updating classinstance… Monitor.Exit(classinstance);**

Which is a "lock" on the classinstance instance. No other thread can execute that code section on that instance while it is locked.

### Monitors without blocking

When a thread attempts to execute

**Monitor.Enter(classinstance);**

on an instance that is already locked, it will block until the other thread has released the lock.

If the thread can be doing something else useful while it waits for the other thread to finish, it needs a nonblocking version of **Enter()**, which is

**Monitor.TryEnter(classinstance);**

Which always returns immediately: true if the lock is acquired, false otherwise.

#### Monitors

Monitors are a good primitive for synchronization, but can be tricky to write.

You should keep critical code sections "small," and avoid doing anything that could take a long time…

If your class instance is "large" (e.g. representing a database), try to break it down to localize the lock.

And be very careful of waiting for state changes made by other threads..

# Monitors and Exceptions

You need to be very careful when using monitors because if there is an exception in locked code, the class instance may remain locked (see readings). If an exception is possible, there should be a **try…finally** block around the critical section, and the **Monitor.Exit()** call should be in the **finally** block.

See also the **lock(..)** statement which does exception handling automatically.

# Threading Do's

 Do use threads in interactive applications to deal with asynchronous events: network, files, media etc.

 Do keep threads as independent as possible by creating separate class instances (or separate classes) for each thread.

 Use shared variables for communication, and choose appropriate primitives: add buffering (queues) if tight synchronization is not needed or desired.

# Threading Do's

 Do use monitors to localize critical sections to particular class instances.

 If you use a large shared datastore (a "database"), consider dividing it into small class instances ("records") that can be updated independently.

# Threading Dont's

- Don't attempt to communicate from one thread to another by "calling" the other thread's methods – it is not thread-safe.
- **Don't share too many class instances between** threads and attempt to synchronize them all. This leads to many kind of disaster.
- Don't overdo monitor'ed code, the more code that's locked, the harder it is for other threads to run, and you may cause a deadlock.

### Break

#### Model-View-Controller

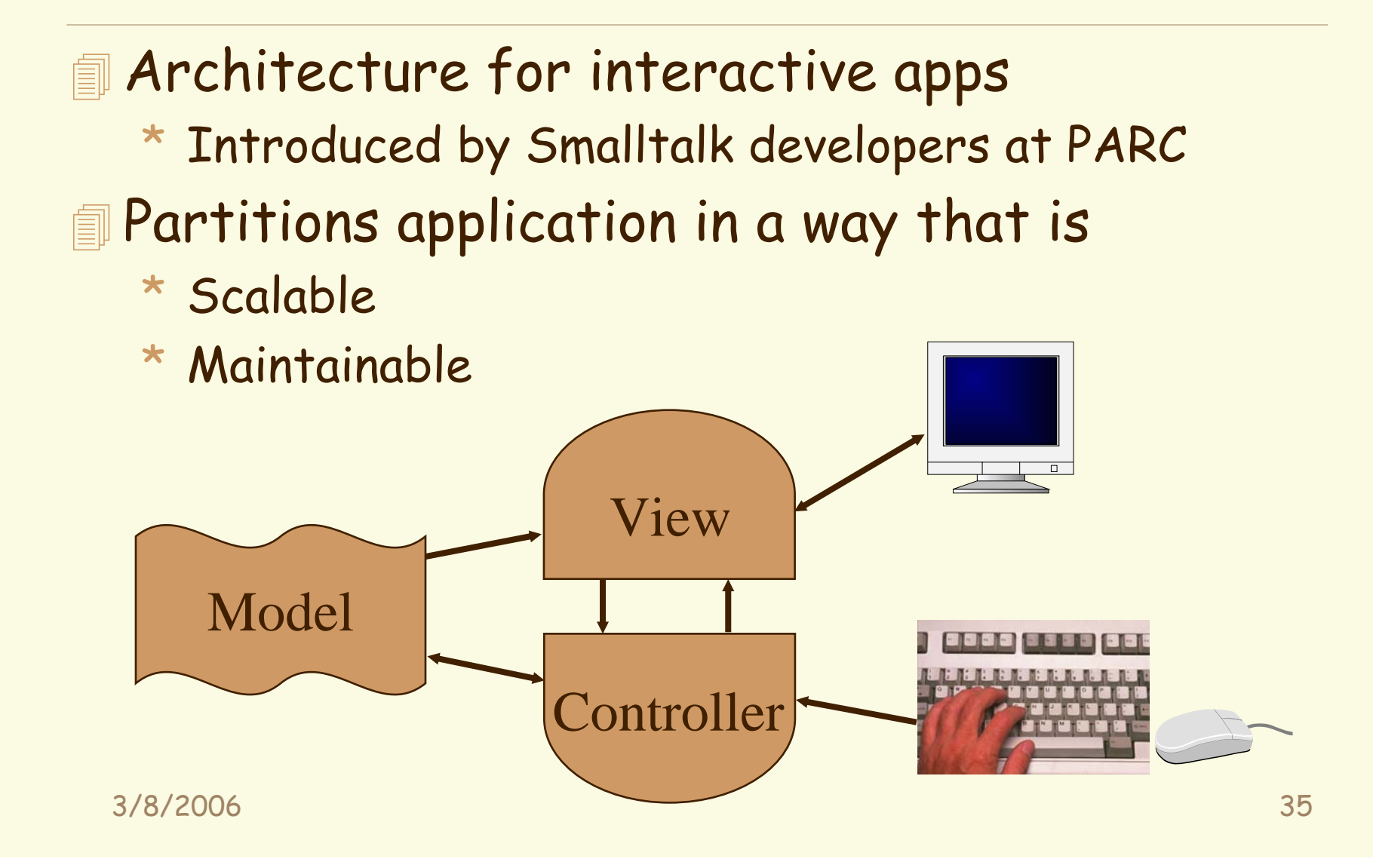

#### Model-View-Controller

- Microsoft version: Document/View project type (MFC) available in Visual **Studio**
- Creating one of these initializes a "view" class and a "document" (model) class.

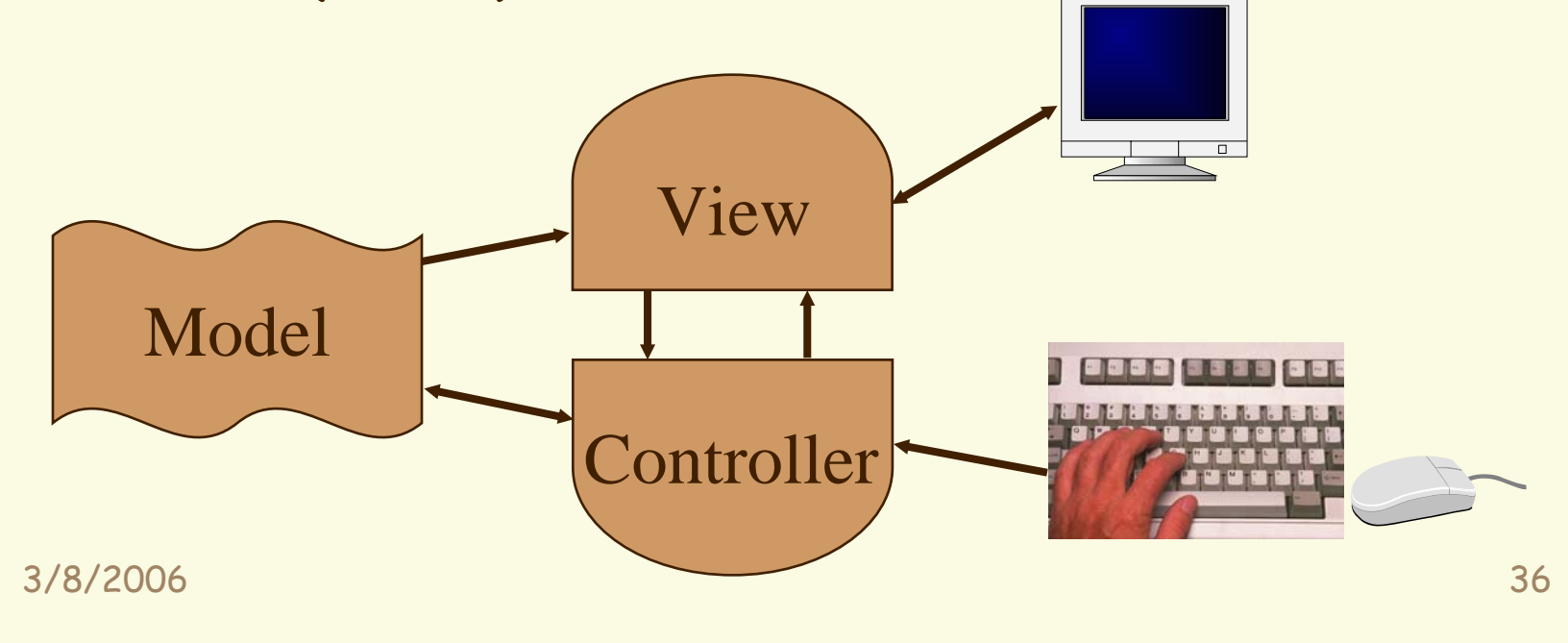

# Example Application

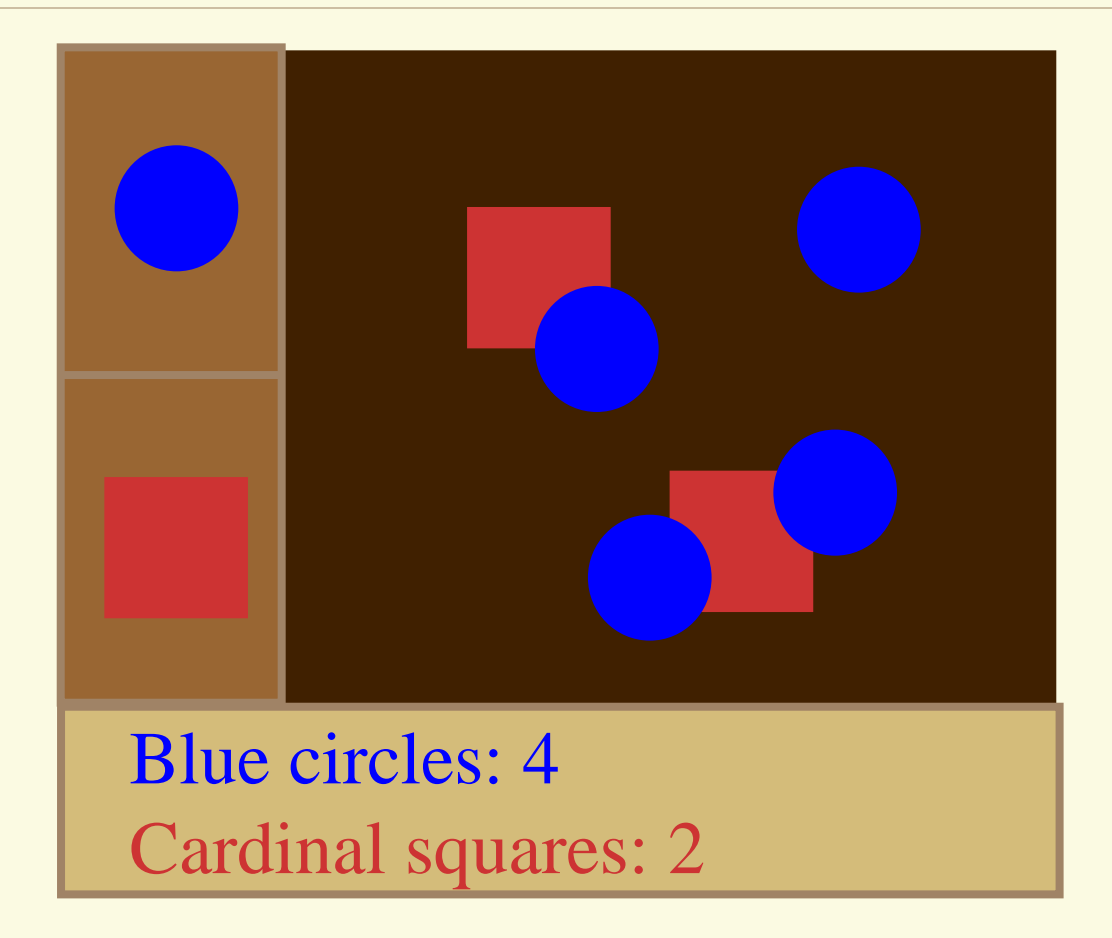

3/8/2006

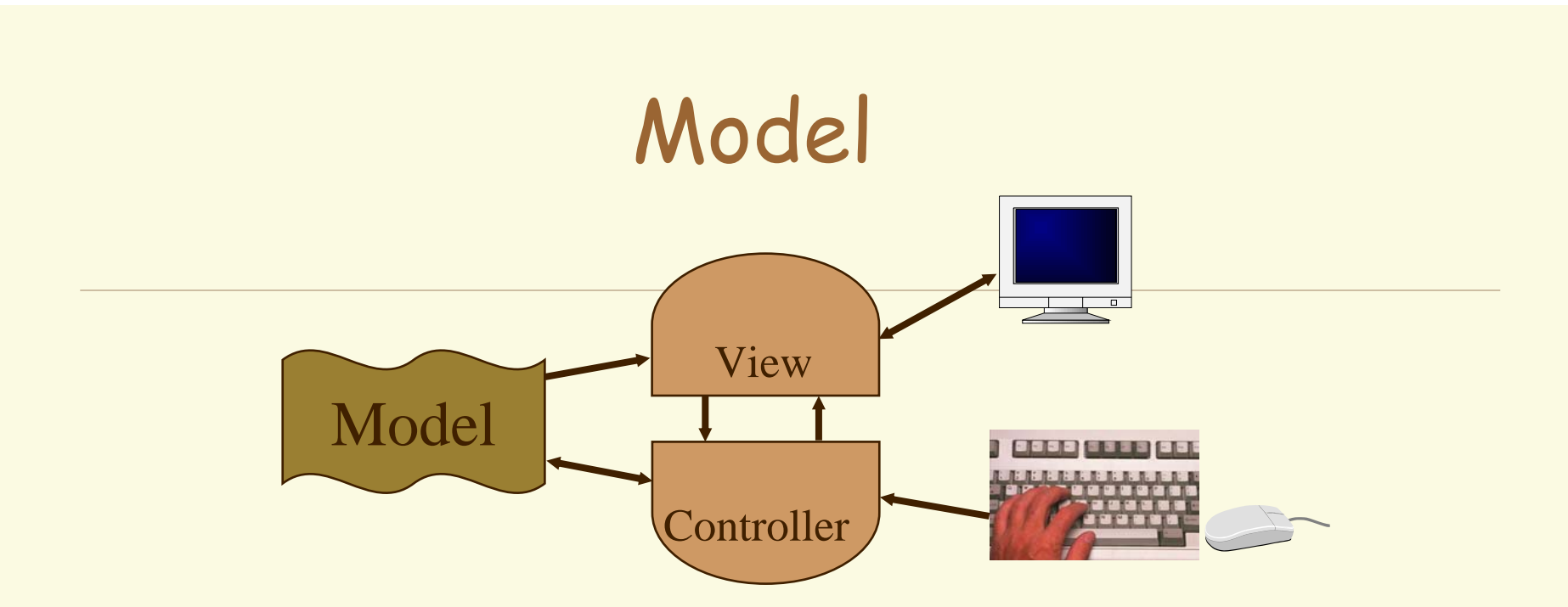

- **Information the app is trying to manipulate**  Representation of essential data
	- \* Circuit for a CAD program
	- \* Shapes in a drawing program

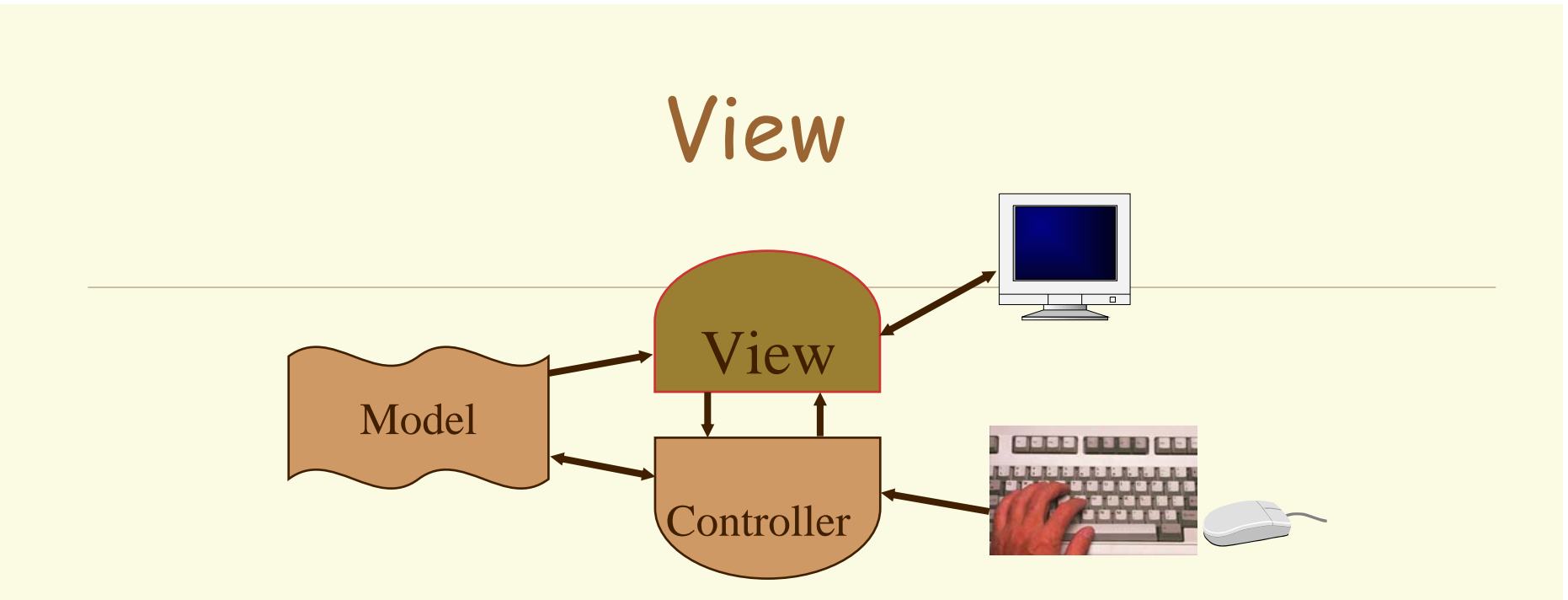

 Implements a visual display of the model May have multiple views  $*$  e.g., shape view and numerical view

# Multiple Views

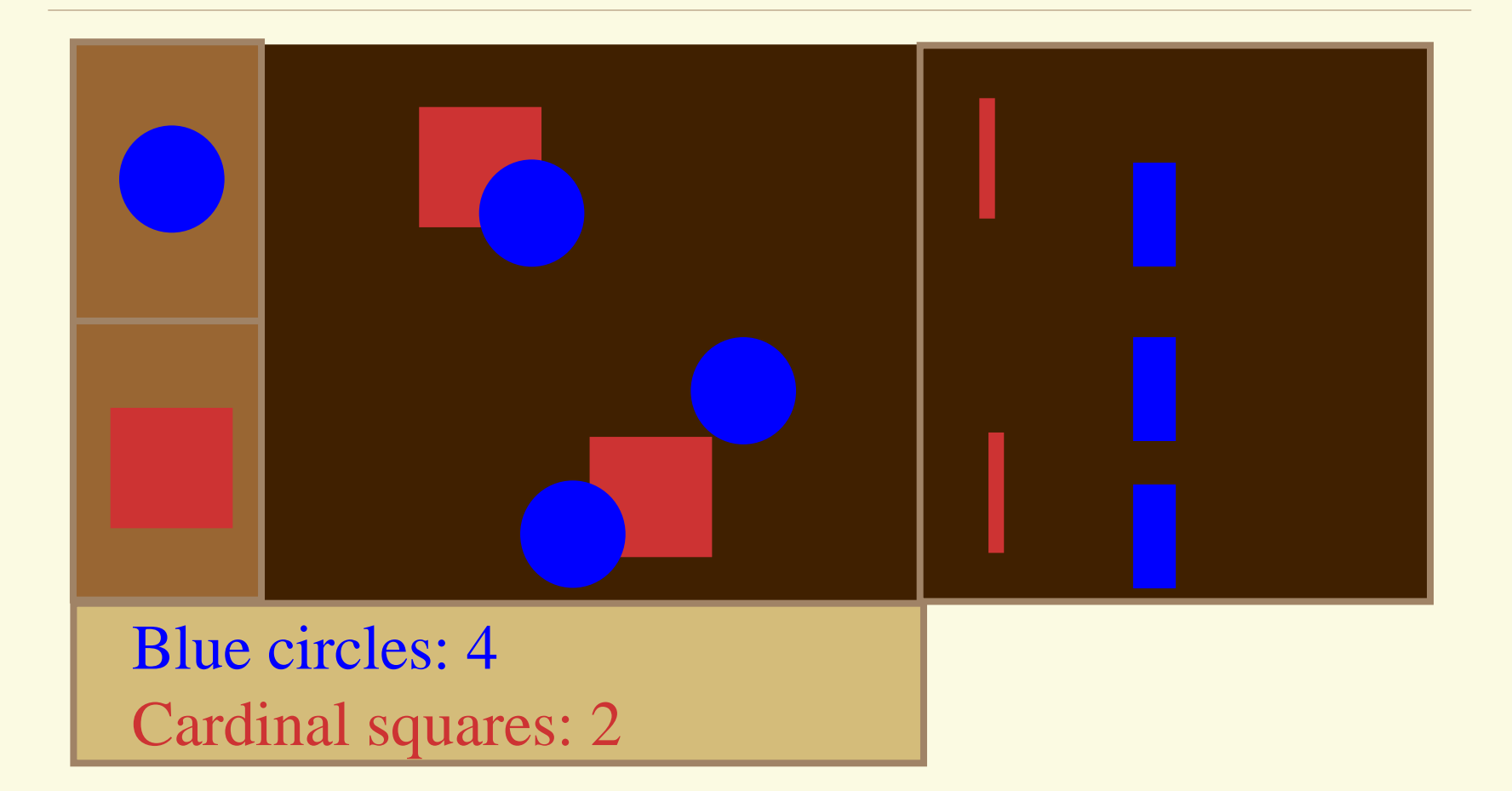

3/8/2006

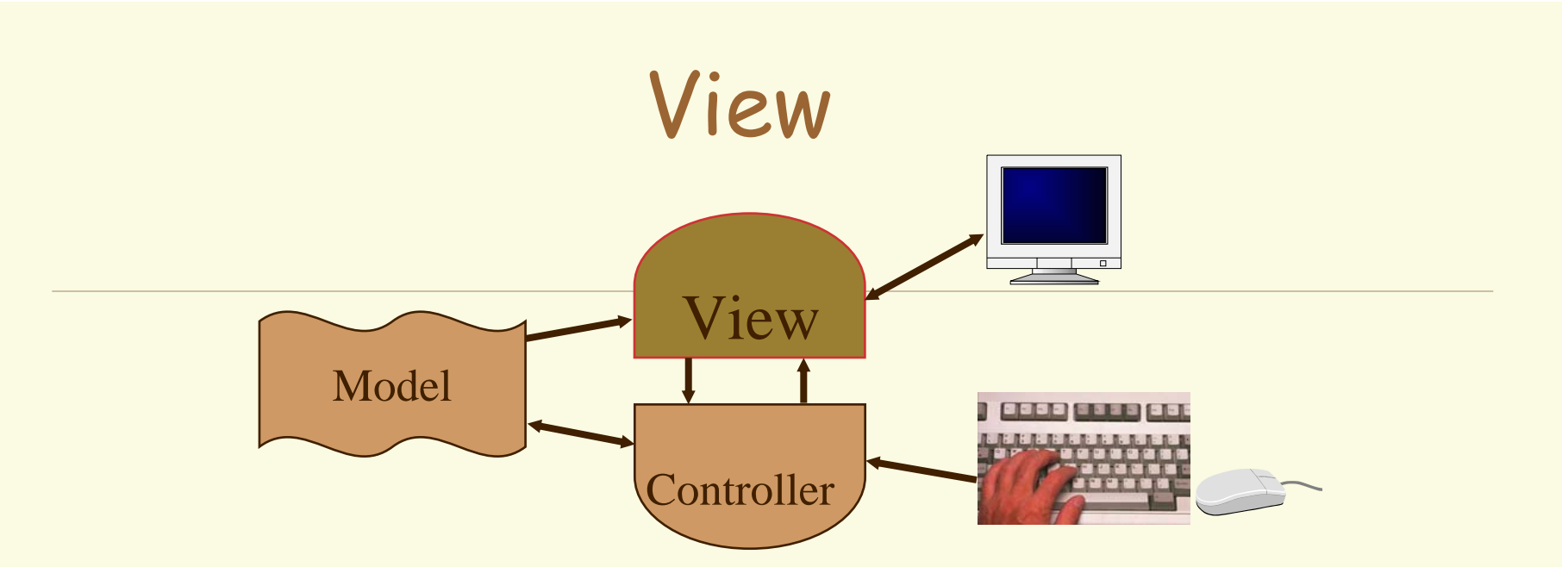

 Implements a visual display of the model May have multiple views

 $^{\star}$  e.g., shape view and numerical view

 Any time the model is changed, each view must be notified so that it can change later

 $^{\star}$  e.g., adding a new shape

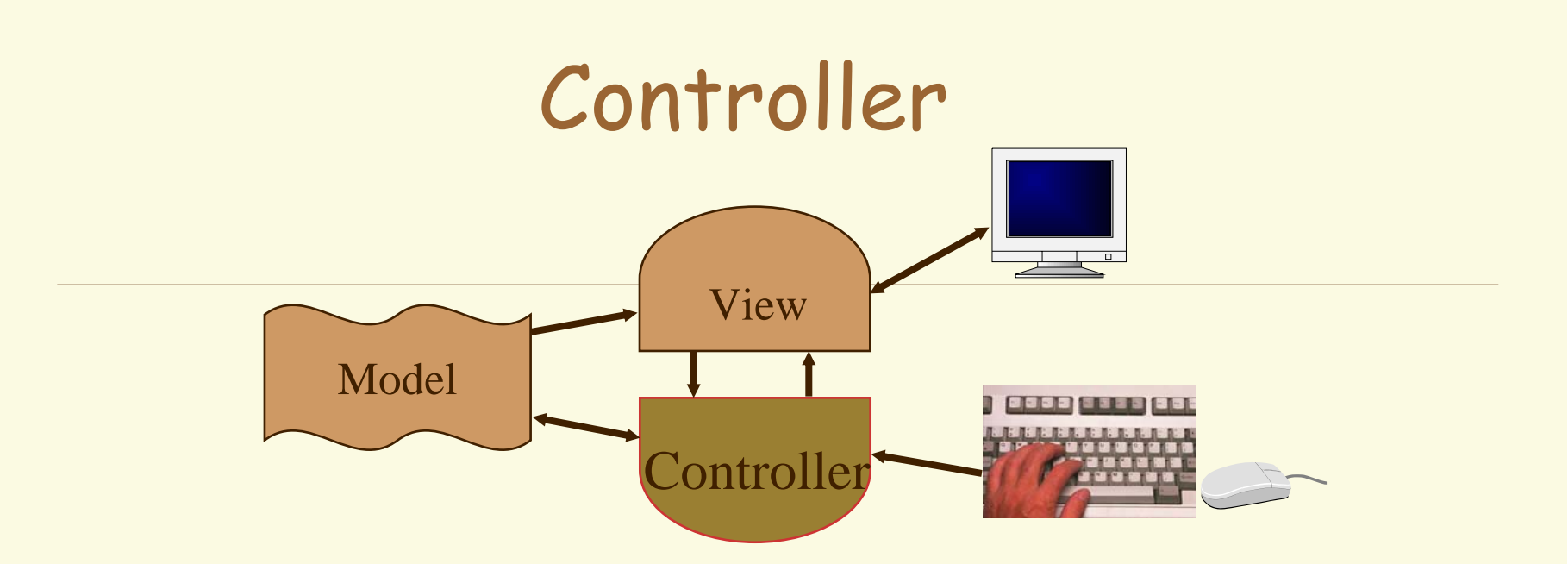

 Receives all input events from the user Decides what they mean and what to do

- \* Communicates with view to determine which objects are being manipulated (e.g., selection)
- $^\star$  Calls model methods to make changes on objects + model makes change and notifies views to update

#### Controller

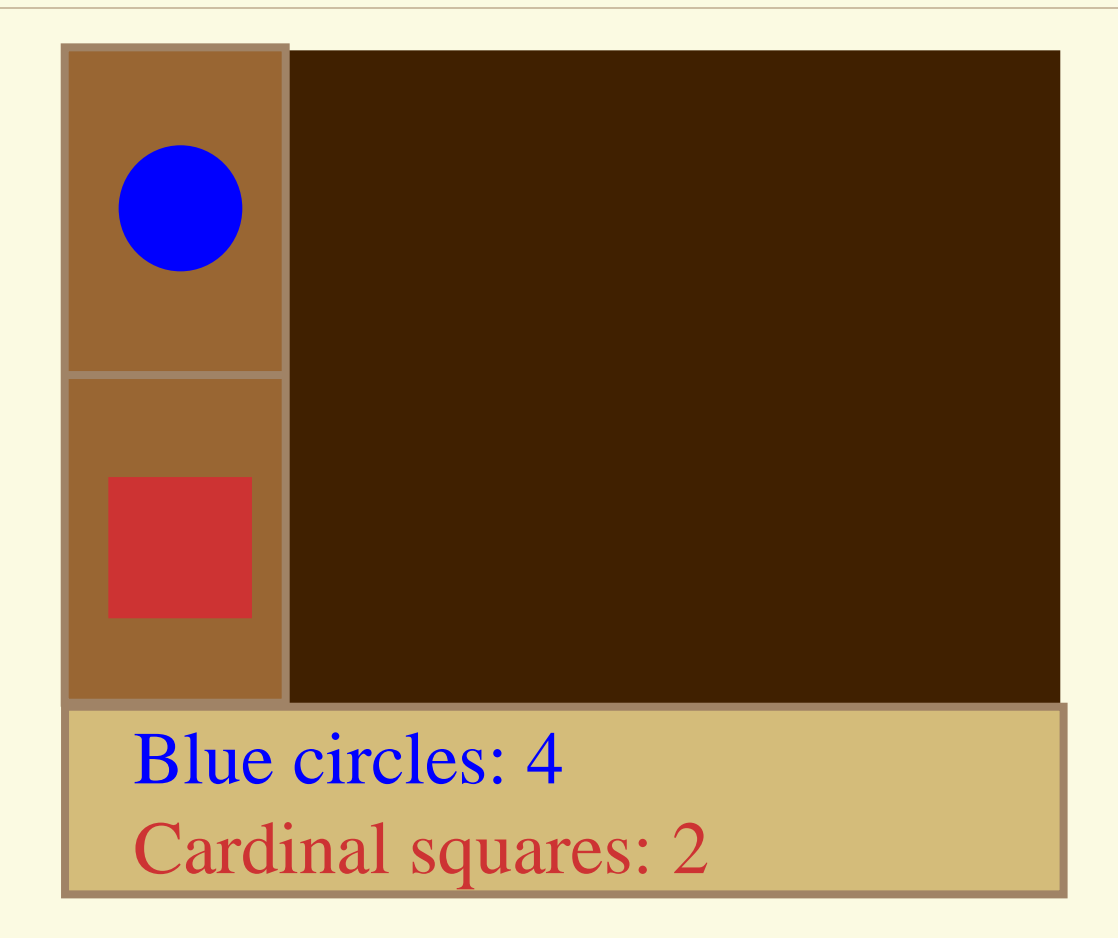

3/8/2006

#### Controller

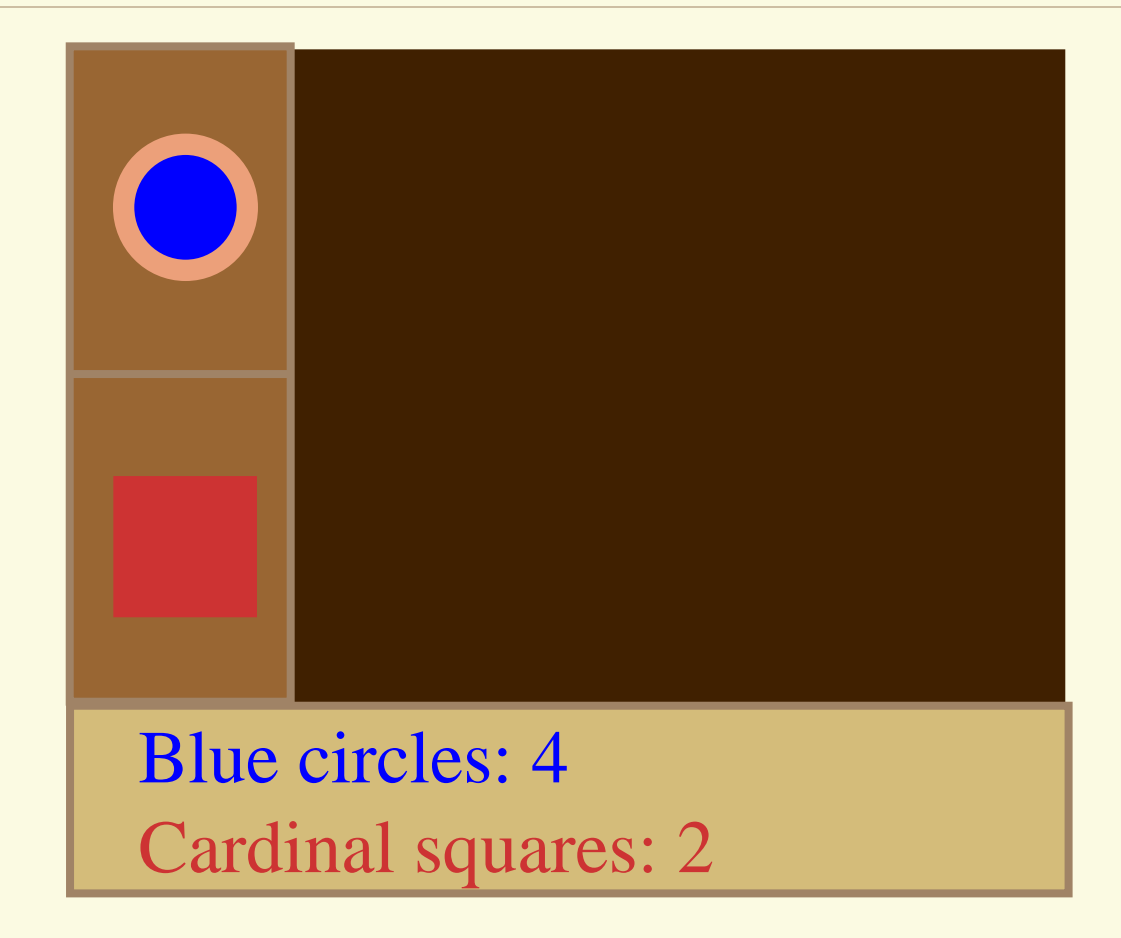

3/8/2006

# Relationship of View & Controller

"pattern of behavior in response to user events (controller issues) is independent of visual geometry (view issues)"

 Controller must contact view to interpret what user events mean (e.g., selection)

## Combining View & Controller

3/8/2006 46 View and controller are tightly intertwined \* Lots of communication between the two Almost always occur in pairs  $^\star$  i.e., for each view, need a separate controller Many architectures combine into a single class (e.g. MS MFC) ModelView **Controller** 

# Why MVC?

- Combining MVC into one class or using global variables will not scale
	- $\star$  Model may have more than one view
	- $\star$  Each view is different and needs update when model changes
- Separation eases maintenance
	- \* Easy to add a new view later
	- \* New model info may be needed, but old views still work
	- \* Can change a view later, e.g., draw shapes in 3-d

## Adding Views Later

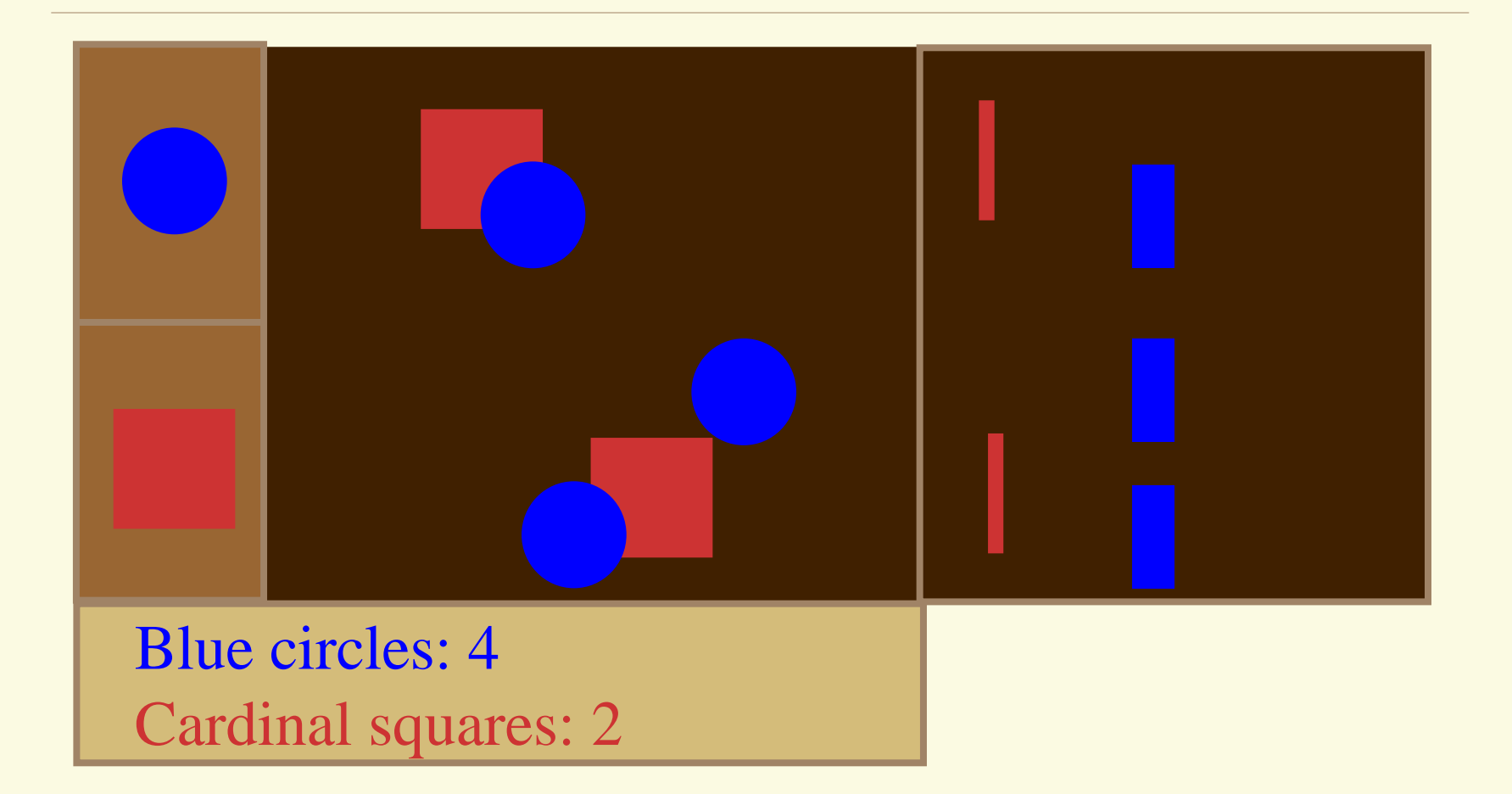

3/8/2006

#### Event Flow

Creating a new shape

### Event Flow (cont.)

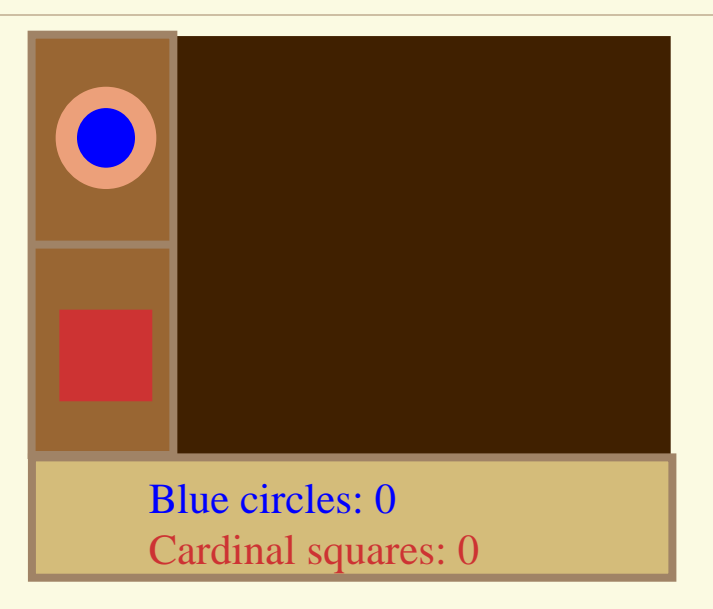

#### Assume blue circle selected

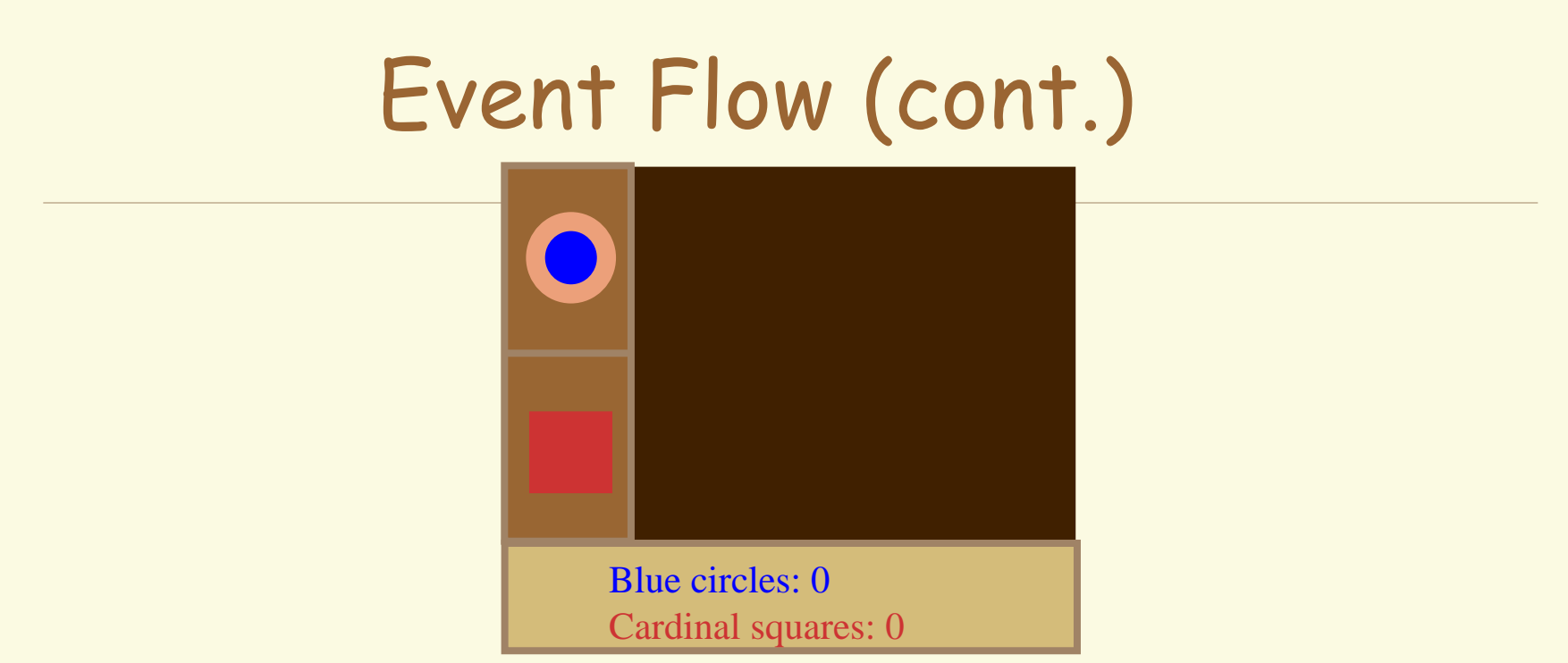

- **Press mouse over tentative position**
- Windowing system identifies proper window for event
- Controller for drawing area gets mouse click event
- Checks mode and sees "circle"
- Calls models AddCircle method with new position

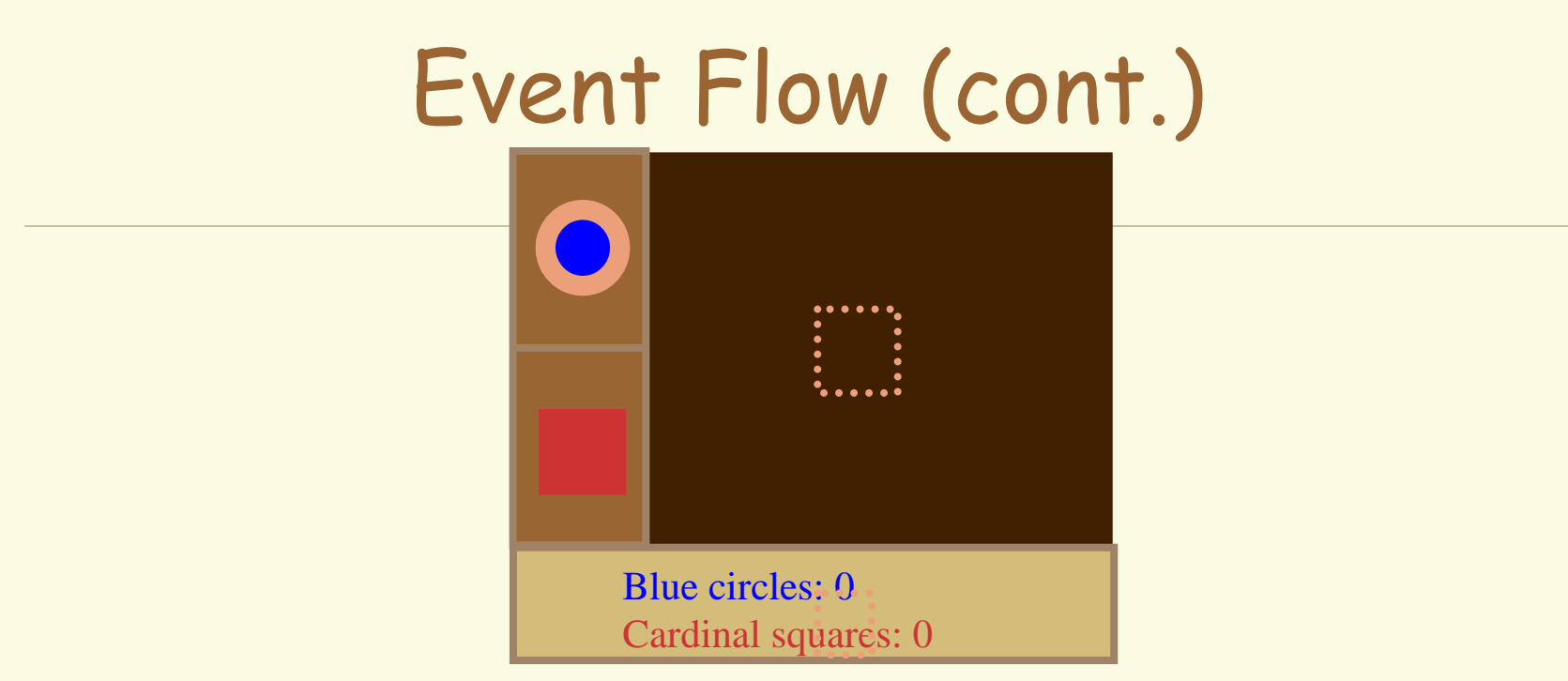

- AddCircle adds new circle to model's list of objects
- Model then notifies list of views of change
	- \*Drawing area view and text summary view
- Views notifies windowing system of "damage"
	- \* Both views notify WS without making changes yet!

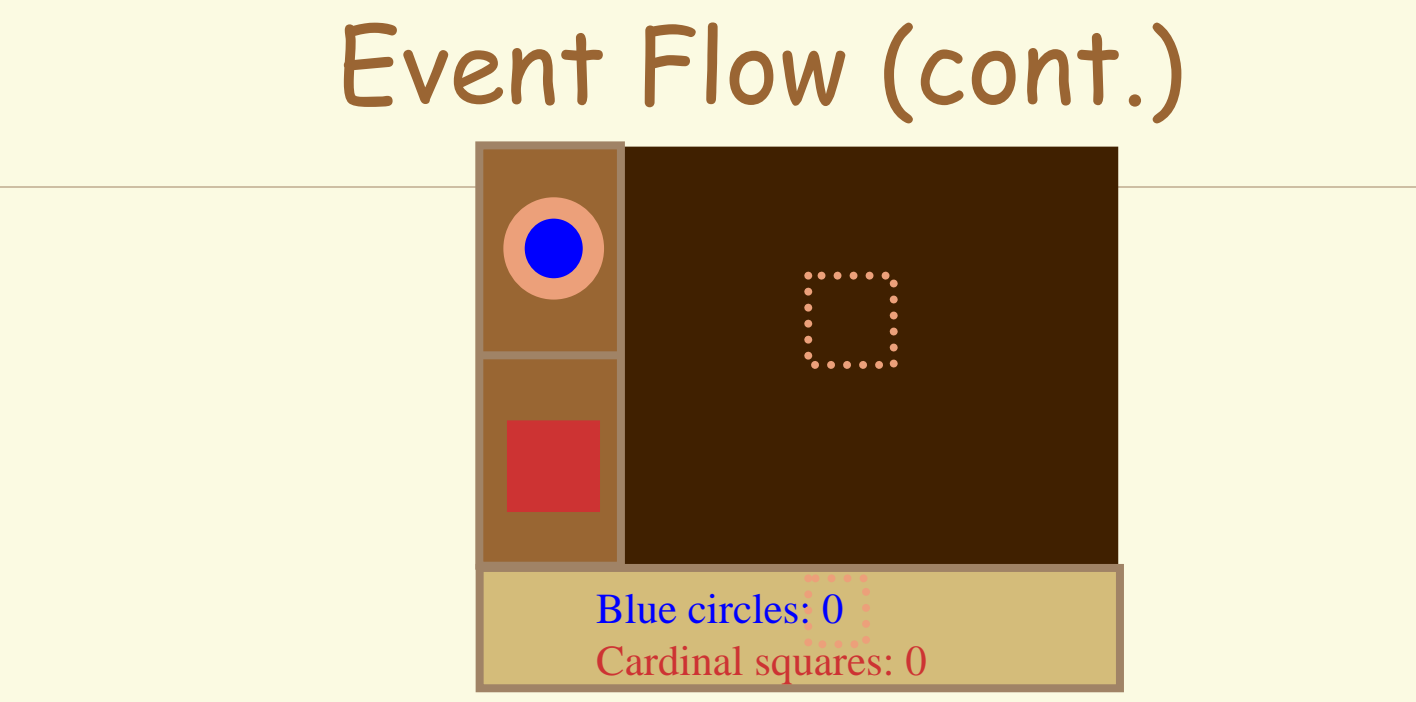

- Views return to model, which returns to controller
- Controller returns to event handler
- Event handler notices damage requests pending and responds
- If one of the views was obscured, it would be ignored

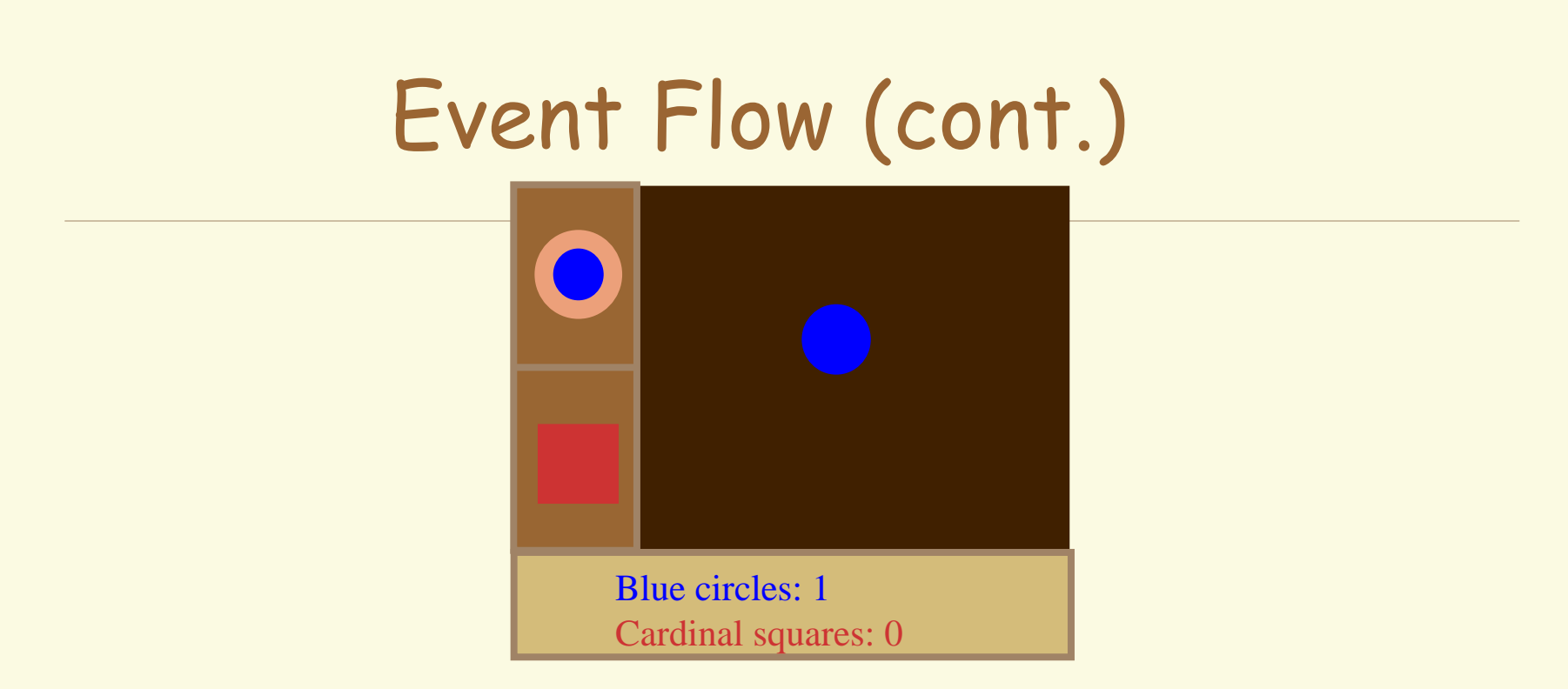

- Event handler calls view's Redraw methods with damaged area
- Views redraw all objects in model that are in damaged area

#### Summary

Callbacks and Delegates Multi-threaded programming Model-view controller